Sean
Wessels August
17,
2011

# MASS
Preprocessor

## **Introduction**

Given a MASS program that contains an Agents or Places constructor, the preprocessor will modify the appropriate method calls to use predefined integer values instead of reflection. It will append a callMethod method to the end of the class. If no Agents or Places are recognized, the program will be output
unaltered.

The
following
constructor
arguments
are
recognized:

```
Places(int handle, String classname, Object argument, int… size)
Places(int handle, String primitiveType, String classname, Object 
argument, int…size)
```
The
following
methods
are
recognized
and
modified
when
called
from
a
Places
or
Agents
variable
with an
appropriate
String
parameter:

```
callAll()
callSome()
exchangeAll()
exchangeSome()
```
### **Executing
the
MASS
preprocessor**

From
a
Linux
or
Windows
command
prompt:

java MassPrePro <inputFile >outputFile

where inputFile is the MASS program coded using reflection and outputFile is the translated MASS
program.

# **Building**

Some tools are required to build the MASS preprocessor. JavaCC 5.0 and JJTree are both available from the
JavaCC
website:

http://javacc.java.net

Building the executable from the source can be a multi-step process depending on the changes that were made. Most files in the project have been auto-generated by JJTree or JavaCC. Do not attempt to the
change
the
auto‐generated
files
directly.

See
below
for
a
complete
list
of
project
files.

If changes have been made to Java1.1. jjt, the following steps must be taken to update the project:

1. Use "jitree Java1.1.jit" in Linux or "jitree.bat Java1.1.jit" in Windows to generate Java1.1.ji

2. Use "javacc Java1.1.jj" in Linux or "javacc.bat Java1.1.jj" in Windows to generate \*.java files.

3.
If
new
rules
were
added
to
Java1.1.jjt,
the
correspondingly
methods
must
be
added
to UnparseVisitor.java. Rules that have been removed from Java1.1.jjt should be removed from UnparseVisitor.java.

4.
Once
the
methods
have
been
added
to
UnparseVisitor.java,
they
can
be
overridden
in OptimizingVisitor.java
if
desired.

5. Remove existing \*.class files and rebuild. (In Eclipse, select Project:Clean to rebuild the class files.)

If changes were only made to OptimizingVisitor, ScopeManager, MethodVar, MassVar, or MassPrePro, then
only
the
classes
that
have
been
modified
need
to
be
rebuilt.

#### **How
it
works**

The preprocessor performs its optimizations by running the input code through a Java parser. The parser emits tokens in response to the input code. Actions act on specific tokens to check conditions, set
flags,
modify
output,
etc.

A grammar (Java1.1. jit) defines a roughly correct version of Java. The grammar is then modified to create
Abstract
Syntax
Trees.

A
parser
is
then
generated
(UnparseVisitor)
which
by
default
will
output any input which matches the Java language as defined by the grammar.

The parser methods can be overridden with OptimizingVisitor to perform MASS optimizations. For example, when parsing a MethodDeclaration token, a flag will be set to indicate that a new method is being parsed and that a new scope must be placed on the stack. Subsequently, if a ResultType token is parsed while the MethodDeclaration flag remains set, the return type of the method being parsed can be
recorded.

In general, flags are set in the various OptimizingParser.visit() methods. The logic to respond to those conditions
occurs
in
the
OptimizingParser.find(Token)
method.

#### **Limitations
and
issues**

The preprocessor has been tested on a limited set of MASS programs that were manually converted from
their
existing
format
to
use
Java
reflection.

MASS programs that are to be preprocessed should not contain a method named "callMethod" or use a trailing underscore ("") as part of a method name. The preprocessor will append an underscore to method names as part of the callMethod() generation. If the preprocessor encounters and naming conflict,
it
will
report
an
error
and
halt.

All methods that are to be called as part of the MASS Agents or Places method must accept the same set of
parameters
in
the
same
order
as
defined
by
the
MASS
constructor.

The preprocessor has been tested against a very limited set of Java programs. When the parser encounters a language construct that is not defined in its grammar file, it will crash. Examples of this include, but are not limited to, enumeration ("enum <ID> implements { }") and annotations ("@override").

More testing against valid Java programs should be done. Java programs for validating a Java compiler can be found in the openjdk project at http://openjdk.java.net (openjdk/langtools/test/tools/javac)

# **Files
included
in
MassPrePro**

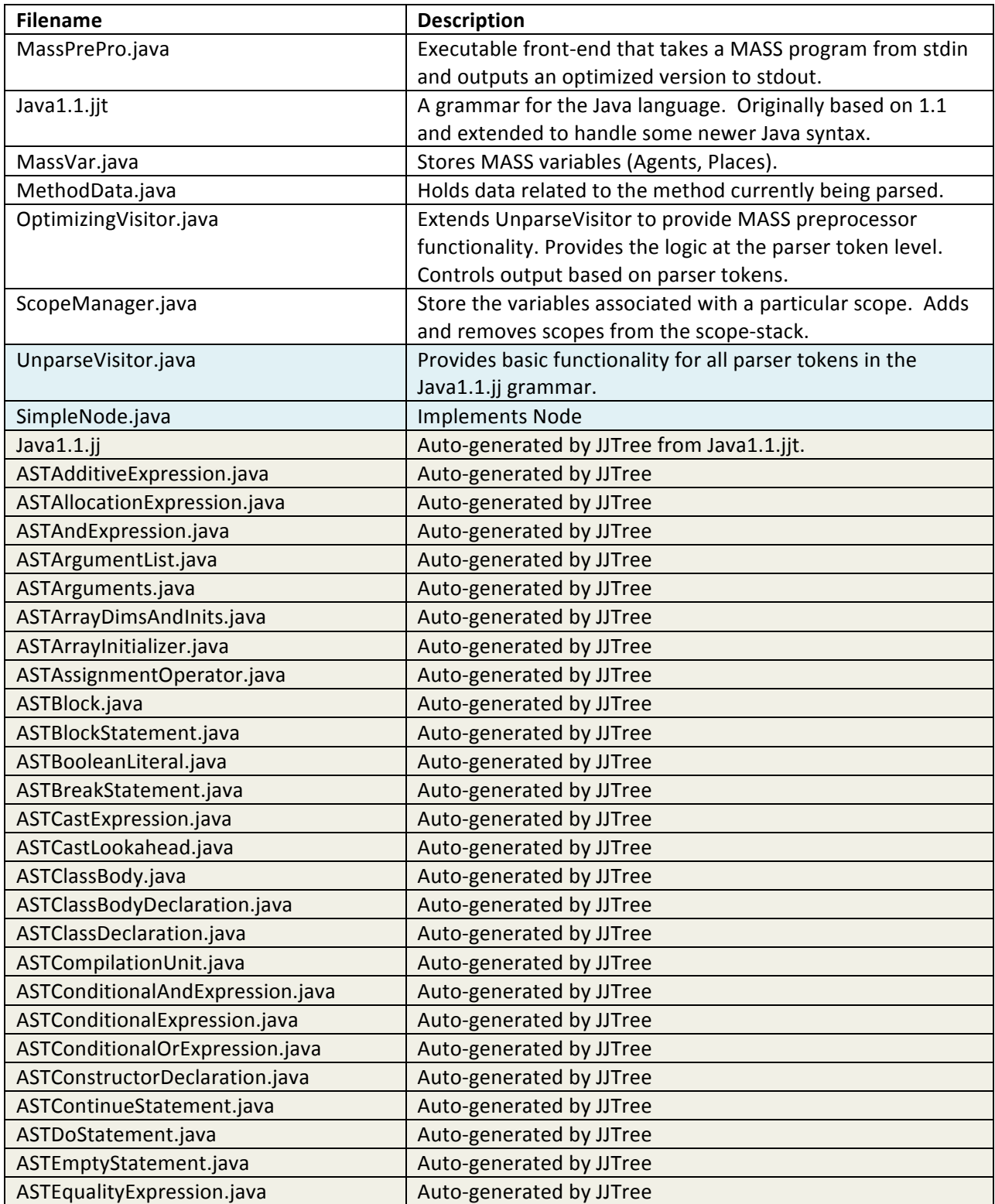

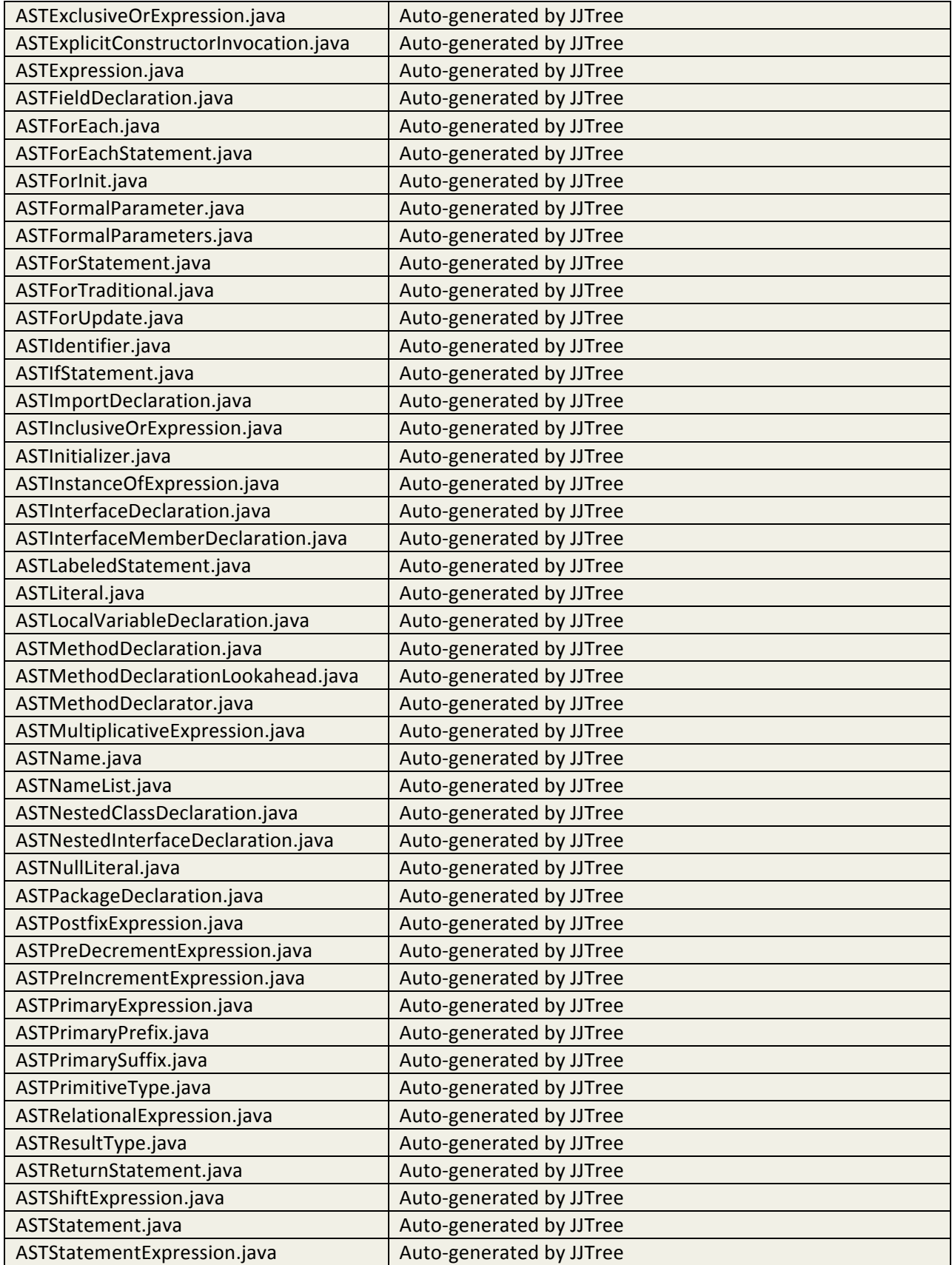

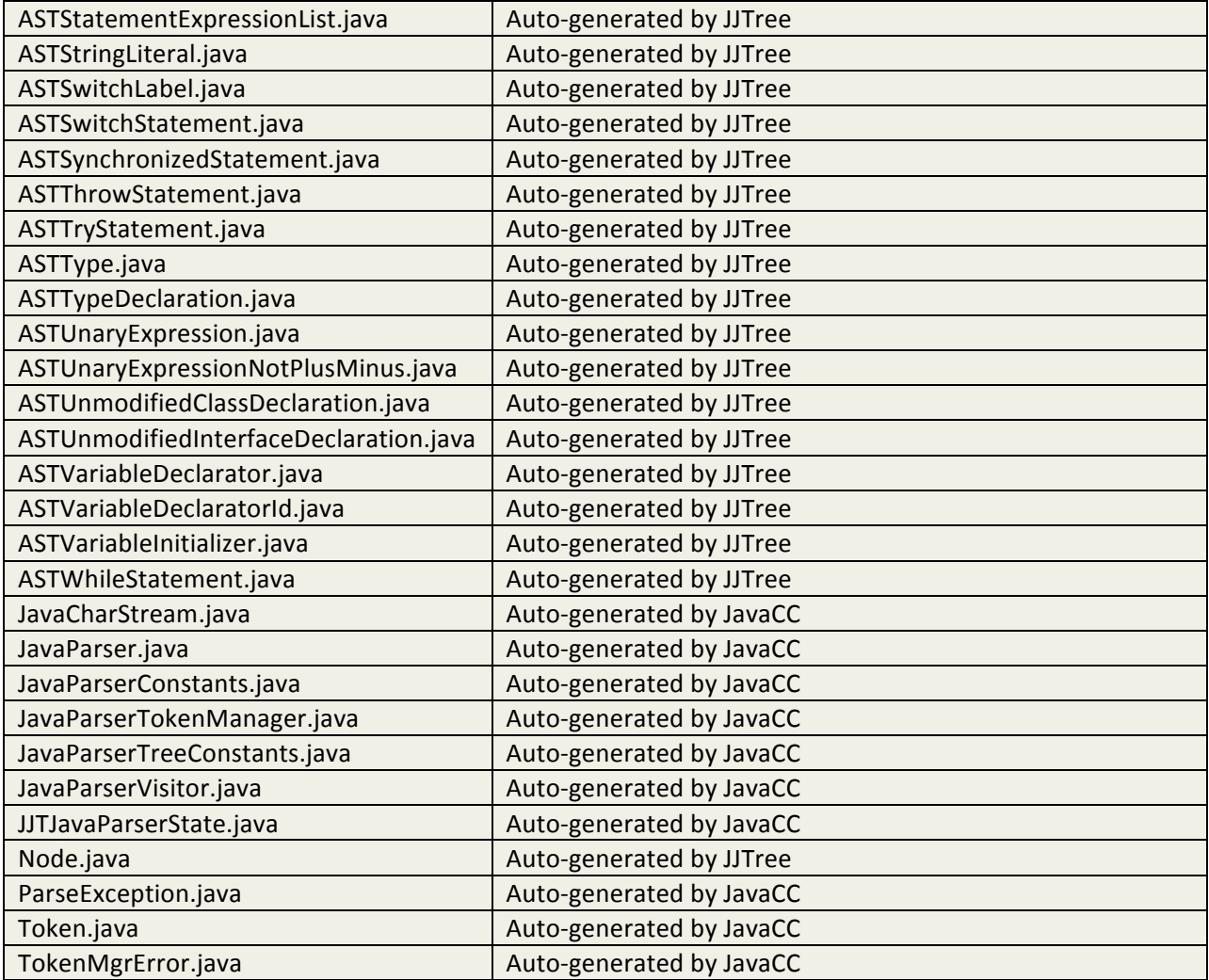